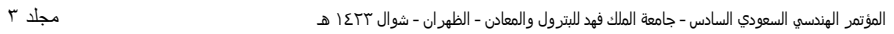

: قسم تقنية التشييد، الكلية التقنيـــة بأبها، . . ٢٣٨ أبهــا، المملكة العربية السعودية

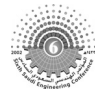

Tel/Fax: 072245020 E-mail: *aberrais@yahoo.com*

Expert Systems Technology

EDA (Educational Design Assistant)

Quintec-Prolog Quintec-Flex

**كلمات الدالة** : التعليم الهندسي، الذكاء الاصطناعي، النظم الخبيرة، التحليل والتصميم المقاوم للزلازل.

تساعد المدرس في التعليم وكذلك الطالب في التعلم الذاتي. بعد ذلك نقدم استراتيجية تشرح كيفية إنشاء برامج تعليمية في مج ال التص ميم المق اوم للزلازل التي تعتم على تقنيـ ات الـنظم الخبيـرة. ثـم نقـدم نظـام خبيـر اسـمه

حاسب Workstation SUN تحت نظام التشغيل UNIX.

## **ABSTRACT**

*Computers have been introduced as an element into the teaching environment for a long time now. Until recently, computers have been used for relatively routine calculations such as: report writing, spreadsheets, drafting, and simple simulations. Very rarely are computers used to help teach and visualize fundamental concepts, or to explore the alternative solutions of a design project. Today the most interesting and exciting branch in computer applications is expert systems technology. Expert system technology can play a great role in enhancing the processes of teaching and learning in engineering education.* 

*This paper addresses the impact of Expert Systems (ES) technology in providing the necessary support for developing earthquake engineering computer-aided education. An introduction to ES technology is briefly presented. Then, the benefits from the application of ES in engineering education are outlined. A theoretical strategy is proposed for developing ES prototypes for engineering education purposes. An educational prototype ES for teaching earthquake resistant design of buildings is briefly presented. The prototype was developed using a SUN SPARCstation under the UNIX operating system, and using Quintec-Prolog, Quintec-Flex, and FORTRAN 77 as programming environment. The paper concludes with a summary and recommendations on future impact of artificial intelligence and ES technologies on computer-aided engineering education.* 

**. مقدمـة**

 $\text{simulation}$  spreadsheets in  $\blacksquare$ self-learning .interactive learning مجال الحاسب الآلي مثل الذكاء الاصطناعي والنظم الخبيرة systems expert وشبكة العنكبوت العالمية WWW التي بطريقة سهلة. إن دمج تقنيات الحاسب فى التعليم العالي في البلدان العربية مازال محدودا وخاصة في مجال التصـميم ereativity.  $\overline{\phantom{a}}$  intuition simulations "What-If design scenarios" design problems المعرفة والتجربة بسرعة مقارنة مع وسائل التعليم التقليدية (السبورة والطبشور) بحيث يصبح التعلـيم مركـز حـول الطالب وليس المعلم. للوصول إلى هذه الغاية لابد لجامعات والكليات من إدخال مواد دراسية في مناهجها تهتم باستخدام المدى القصير. وهناك فائدة من دمج المواد النظرية مع برمجيات الحاسب، وعلى طالب الهندسة المدنية أن يتعلم قواعد البرمجة وطرائق التحليل الإنشائي والتصميم الإنشائي باستعمال تقنيات الحاسب الآلي. أهم التقنيات التي يمكن أن تلعب دورا مهما كوس يط في التعليم العلم الهندسي الهندسي الهندسـ هـى: الـذكاء الاصطناع intelligence artificial والنظم الخبيرة systems expert وشبكة الإنترنت وشبكة العنكبـوت العالميـة WWW والوسائط المتعددة multimedia ويمكن استعمال هذه التقنيات فى تدريس المواد الهندسية مثل علم السـكون statics

> علم الحركة dynamics التحليل والتصميم الإنشائي design and analysis structural. يمكن اسـتعمال تقنيـات student-interface

> > التفاعل مع محتوى المادة العلمية ودعم التعليم الذاتي للطالب [1990 ,Siekmann[. كـذلك تلعـب بـرامج الوسـائط

Intelligent tutoring system "

Computer-Aided Instruction

التي تحتويها بحيث يمكن أن تتفاعل مع الطالب مثل المعلم.

.[ Rodriguez 1990& Souto]

**. المنهج الحديث في التعليم الهندسي باستخدام تقنيات الحاسب الآلي**

المتعددة دورا مهما في التعليم التفاعلى بحيث تسمح للطالب أن يتفاعل مع المادة العلمية بمرونة.

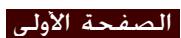

ثابتة (غير ديناميكية) بحيث يمكن للطالب أن يتفاعل معها وكذلك فهى غير فعالة في مجال تعليم الطالب لحل مسائل

بالوصلة البينية Interface-Student التي تراعي مستوى الطالب من ناحيـة الاسـتيعاب والـتعلم 1990, ,Areiti [Henry, 1994]. المسائل الهندسية مما يؤدي إلى حف وتشجيع الطالب على التعلم الذاتي. ويبين الشكل رقم نموذج التعليم الهندسـي

باستخدام تقنيات النظم الخبيرة، حيث أن هناك علاقة متبادلة ما بين الطالب والمدرس والنظام الخبير (أنظر شكل ).

الطالب لتعلم التقنيات والطرائق الأساسية للمواد ثل برمجة الحسابات وتقنيات المعلومات وفن رسم البيانات. في هـذه الحالة فان الطالب سوف تتطور لديه المقدرة والفهم على دمج تقنيات الحاسب أثناء الممارسة العملية. ان دمج تقنيـات

العملية التعليمية للطالب. وللنظم الخبيرة عدة إيجابيات مقارنة مع الوسائل التقليدية للتعليم ومن أهمها:

- تخزين المعرفة والتجربة العلمية في قاعدة المعرفة مقارنة بالكتب - مك ية تجديد وإضافة المعرفة بحيث يمكن استعمالها في أى وقت

- حفظ التجربة الهندسية التي يمكن أن تتعرض للفقدان أو النسيان

**. متطلبات التعليم الهندسي باستعمال تقنيات الحاسب الآلي**

- عدم تعرض النظام الخبير للإرهاق مقارنة بالمدرس

التصميم التي أصبحت أكثر تعقيدا. إضافة إلى أن تركيبة برامج الحاسب الحالية التي تهتم بتدريب الطالب غير مـزودة

[Vanegas, 1993] Vanegas

.[Wriggers et al, 1990]

فهم الطالب.

المكونات الأساسية لتقنيات التعليم الهندسي بالحاسب هى المواد النظرية المرتبطة بالطرائ الرياضـية. مـثلا، إذا أراد theory of elasticity

والهدف هو تطوير رامج حاسب تعليمية تستطيع على الأقل أن تقلد التفاعل ما بين المدرس والطالب.

الرياضية وتقنيات الحاسب للحصول على الحلول والتأكد من صحة ونقد هذه الحلول.

في مجال التعليم وتقنيات المعلومات. ولا بد لبرامج الحاسب التفاعلية لغرض التعليم أن توفر عدة وظائف تعليمية بحيث تسهل عملية التعليم والتعلم بفعالية. بطريقة أخرى لابد لبرامج الحاسب أن تسهل من نقل المواد التعليمية مثل النظريات والتطبيقات الهندسية والتجارب المعملية واستخدامها بفعالية في برامج حاسب خاصة. بد من معرفة أنه مهما تكن قوة أو "ذكاء" برامج الحاسب التعليمية فإنها لن تستطيع أن تعوض عن الاتصال الشخصي والمعنوي بين المدرس والطالب.

> finite element method matrix algebra.

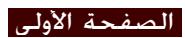

حاجات . - يجب أن يكون تعليم الطالب على مراحل منظمة ومنطقية - دعم التدريب والتعليم بطريقة الأسئلة والأجوبة المتبادلة بين الطالب والحاسب بحيث يزيد من التفاعـل بـين الطرفين. - يجب أن تكون برامج التعليم بالحاسب مكملة لوظيفة المدرس - إمكانية تطوير ومراجعة المواد الهندسية - تشغيل برامج التعليم الهندسي على شبكة الإنترانت Intranet والإنترنت Internet **Expert Systems Technology** [Waterman, 1986 & Mockler, 1992] Expert systems Expertise 11. Thuition 1. Rules of thumb of Tudgement Expertise لتقديم نصائح وحلول في تخصص أو مجال معين. ويمكن للنظم الخبيرة التخزين والمحافظة على الخبرة النادرة التـي توجد عند عدد محدود من الخبراء والتي يكون من الصعب استشارتهم في أى لحظة عند اللزوم. بعبارة أخـرى فـان النظم الخبيرة تحاول تقليد أو محاكاة الإنسان في تفكيره وطرقه لحل المسائل في مجال معين. ill-structured problems

لقد اقترح Pudlowski] 1990 ,Pudlowski [بعض المتطلبات للتعليم الهندسي باستعمال الحاسب وهى كتالي:

- أن يكون تدريب الطالب في مواد تخصص معينة بحيث يمكن للطالب أن يركز على المواد الهندسية التي تخدم

التي تتميز بعدم وجود قوانين ذات خطوات ثابتة لحلها ( تعتمد على حل خوارزمي معـين) مثـل مسـائل التصـميم heuristic solutions

الخبيرة تطبيقا لها. يمكن اعتبار النظم الخبيرة كأداة تأييد أو دعم للمدرسين والطلبة أقل خبرة في حل المسائل في مجال معين وذلك بتزويدهم بالخبرة اللازمة لذلك. ومن أهم النظم الخبيرة التي أنشئت أو طورت مبكرا كانت في مجال الطب

اللازمة في تقنيات المعلومات لتمكينه من مواجهة المسائل الصعبة أثناء الممارسة الميدانية في المستقبل. وتقنيات البرمجة لمسائل الهندسة الانشائية لابد من إدراجها مبكرا خلال مرحلة تعليم الطالب. يمكن لتقنيات النظم الخبيرة أن تدعم التعليم الهندسي، ولكن لم يستفد من هذه التقنيات في التعليم الجامعي. إن النظم الخبيرة يمكن أن تسهل نقل المعرفة

.[Shortliffe, 1976] . conventional programs

**Engineering Education Application** 

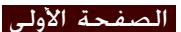

والتصميم الإنشائي للمنشأ باستعمال برامج العناصر المتناهية FEM بطريقة مبسطة، وإيجاد قيمة العزوم والقوى

learning by doing.

يتمكن الطالب من التدرج في التعلم الذاتي.

symbolic reasoning

كذلك نقد الحلول. هذه الطريقة فأن الطالب سوف يكتسب التجربة خلال التعلم الذاتي ويتكون عنده الحافز للتعلم. وفي

الطالب في التفاعل مع النظام الخبير. المواد الدراسية في الهندسة المدنية التي تعتبر ملائمة لتطبيقات النظم الخبيرة هى

تصبح متوفرة للطالب في أي وقت شاء. ان دور النظم الخبيرة في الهندسة الإنشائية هو مساعدة الطلبة في عمل التحليل

symbolic processing

**. نموذج لنظام خبير لتعليم لتحليل وتصميم المباني الخرسانية ضد قوى الزلازل**

detailed design conceptual design conceptual design and  $\alpha$ 

**EDA** (Educational Design Assistant)

clauses facts production rules (in the rules in the rules in the rules in the rules in the rules in the rules in the rules of the rules in the rules in the rules in the rules in the rules in the rules in the rules in the r data structure frames Quintec-Flex Quintec-Prolog [Quintec System, 1989] لغة فورتران 77 FORTRAN. ويقوم النظام الخبير **EDA** بأداء الوظائف التالية:

- تعليم الطالب كيفية القيام التحليل التصميم المقاوم للزلازل للمباني الخرسـانية العاليـة اسـتعمال طرائـق

- المساع دة في التحليل والتصمي الإنشائي لمبنى باستعم ال الطرائ الرياضية المرنـة وغيـر المرنـة

قوى الزلازل والمعرفة المدونة في المواصفات القياسية. وقد مثلت المعرفة الهندسية في هذا النظام باستخدام لغة المنطق

.UBC [Uniform Building Code, 1991]

- مساعدة الطالب في التأكد من متطلبات تناظر المبنى في المناط المعرضة لقوى الزلازل

- التخمين في نوع معاملات التصميم لإيجاد قيمة قوى الزلازل حسب المواصفات القياسية UBC

[Kannan & Powell, 1975] DRAIN-2D elastic & inelastic analysis

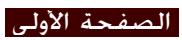

# , **مكونات النظام الخبير** EDA

### أهم مكونات النظام الخبير **EDA** موضحة فى الشكل وهى كالتالي:

## **Knowledge** base (

تحتوى قاعدة المعرفة على مجموعة من القواعد rules والحقائق facts التي تمثل النظريات الهندسية الانشـائية

الخاصة بالتصميم ضد قوى الزلازل والمعرفة المبنية على التجربة. وقد خزنت هذه المعرفة على صيغة قواعـد

دور الذاكرة المؤقتة هو التخزين المؤقت للمعطيات الأولية والنتائج والحلول أثناء تشغيل النظام الخبير. الجـزء

الخبير. الوصلة البينية لابد أن تسمح باستعمال النظام الخبير بكل سهولة ودون تعقيد، وواجهة النظـام الخبيـر

نوع البرمجة المستعملة، نوع معدات الحاسب، طبيعة النظام الخبير، وطبيعة مادة التدريس. وكذلك أخذ في عين الاعتبار نوع الأخطاء التي يمكن أن يرتكبها الطالب وقد قسمت إلى نوعين: أخطاء برمجية وأخطـاء هندسـية.

النظام الخبير للتوصل إلى الحلول أو الاستنتاجات. ويجب على النظام الخبير أن يتمكن من توضيح لماذا يقـوم بطرح سؤال معين لتعريف الطالب بما يحاول القيام به، وتفسير كيف توصل إلى استنتاجاته. وهـذه الخاصـية

مهمة جدا حيث أنها تؤثر على مدى قبول الطالب لحلول وتوصيات النظام الخبير.

frames production rules meta-rules

# **Context or working memory**  $($

inference engine

.rule interpreter

**Inference** engine (

المعرفة والذاكرة المؤقتة.

**) الوصلة البينية للطالب interface Student**

الوصلة البينية للنظامEDA مبينة في الشكل . وقد روعي في إنشاء الوصلة البينة للطالب العوامـل التاليـة:

**Explanation facility** (

الإنشائية والتصميم ضد قوى الزلازل.

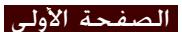

وتسهل إدخال وتغيير المعرفة المخزنة في قاعدة المعرفة.

**Knowledge acquisition facility** (

**, طرائق تحصيل المعرفة والخبرة acquisition Knowledge**

لبناء أى نظام خبير بد من توفر الخبرة والمعلومات التي تخزن على شكل صيغة معينة في قاعدة المعرفة. وتعتبـر

أن هذه المرحلة تكون متواصلة من بداية تطوير النظام الخبير إلى مرحلة تقويم واختبار النظام الخبير. وتعـرف هـذه

مجال تطبيق المعرفة وهو يمثل الوصلة ما بين الشخص الخبير في مجال معين والنظام الخبير الموجود فى الحاسـب.

أخرى. هناك عدة طرائق أو تقنيات لتحصيل المعرفة والخبرة من الخبراء والكتب، ومن أهم طرائق تحصيل المعرفـة

تلعب وسيلة تحصيل المعرفة دور الوسيط ما بين المدرس (أو الإنسان الخبير) والنظام الخبير وهى تسمح

bottle-neck<sup>"</sup>

(  $\Box$ ) knowledge engineer

والخبرة هى [1985 ,Hart[: طريقة التحليل النصية، طريقة الحوار مع الخبير، وطريقة التحليل السلوكي.

Eurocode 8 [Comite Euro-International du Beton, 1987] CEB UBC-91 .[Penelis & Kappos, 1997, Booth, 1994]

interview technique

engineering judgement

**Student-interface-menus** interface-

كما يظهر في الشكل رقم فإن واجهة النظام الخبير EDA مقسمة إلى خمسة نوافذ، حيث أن النافذة العليا واليسرى

السفلى فتقوم بعرض الرسائل والإنذارات في حالة وقوع أخطاء من طرف الطالب. وقد قسمت قوائم النظام الى نوعين:

وإيجاد قيمة قوى الزلزال المؤثرة على المبنى. وقوائم تهتم التشغيل والتعامل مع نوافذ النظام ومعالجة الملفات

تحتويان على أهم قوائم menus النظام التي تؤدي وظائف تعليمية معينة. ويتم إدخال البيانات النصية وعرض النتائج

**HELP** : مساعدة الطالب في الفهم والاستفسار عن المصطلحات والنظريات الخاصة بالتحليل والتصميم

المقاوم للزلازل.

وتخزينها وطباعتها.

**CHECK** GEOMETRY CHECK

 $\begin{pmatrix} 1 & 1 & 1 \\ 0 & 0 & 0 \\ 0 & 0 & 0 \\ 0 & 0 & 0 \\ 0 & 0 & 0 \\ 0 & 0 & 0 \\ 0 & 0 & 0 \\ 0 & 0 & 0 \\ 0 & 0 & 0 \\ 0 & 0 & 0 \\ 0 & 0 & 0 & 0 \\ 0 & 0 & 0 & 0 \\ 0 & 0 & 0 & 0 \\ 0 & 0 & 0 & 0 \\ 0 & 0 & 0 & 0 & 0 \\ 0 & 0 & 0 & 0 & 0 \\ 0 & 0 & 0 & 0 & 0 \\ 0 & 0 & 0 & 0 & 0 \\ 0 & 0 & 0 & 0 & 0 &$ 

**CODE LOADS** :

المواصفات القياسية.

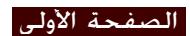

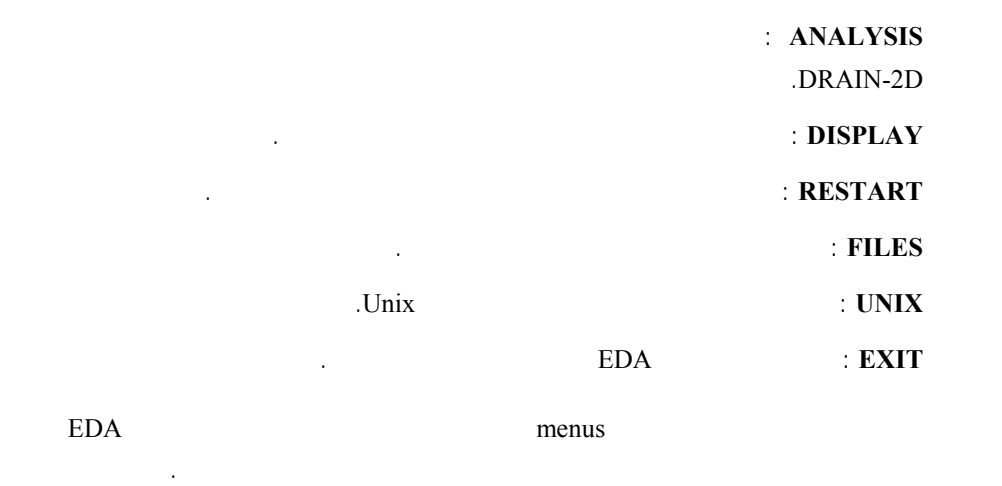

DRAIN-2D التشغيل Pipes Unix بحيث يمكن للنظام الخبير EDA أن يتفاعل مع البرنامج D-2DRAIN بحيث يتم تحويل

والازاحة الافقية في مختلف أجزاء المبنى. ويقوم النظام الخبير بتفسير نتائج التحليل والتصميم للطالب مستعينا ببنود

مدى تقبل المستخدم للنظام الخبير. في أي برنامج تعليميي باستخدام تقنيات الحاسب لابد من مراعاة متطلبا المستخدم (الطالب) خلال تطوير النظام الخبير، مع العلم أن الطالب يعتبر أحد الركائز الأساسية للعملية التعليمية باستعمال تقنيات الحاسب. ومعظم النظم الخبيرة التي طورت في مجال الهندسة المدنية وخاصة التحليل والتصميم لم تأخذ في عين

وليست الوصلة البينية فقط لمظهر الخارجي لشاشة النظام الخبير إذ بد أن تعكس متطلبات وحاجات الطالب. ويعتمد

مظاهر التفاعل ما بين الطالب والحاسب وكذلك تصور نموذج الإدراك لعملية التفكير والتفاعل من طرف الطالب. بد

DRAIN-2D

المواصفات القياسية المخزنة في قاعدة المعرفة.

النصية، وكذلك يمكن عرض عدد كبير من الأوام في قائمة واحدة.

**, الربط بين برامج النظم الخبيرة وبرامج التحليل الانشائي**

**Student-Interface** 

student-interface (iet

student model

الوصلة البينية للمستخدم وتجعل النظام الخبير أكثر تقبلا.

conceptual student model

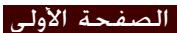

وبالتالي يمكن تحديد وتعريف متطلبات الطالب خلال إنشاء النظام الخبير.

student () system model student model student model computer system student-interface. and the set is used to the set of the set of the set of the set of the set of the set of the set of the set of the set of the set of the set of the set of the set of the set of the set of the set of the set of the set of

والسبب من استعمال نموذج تصوري للطالب خلال إنشاء النظام الخبي هو للحصول على المعلومات التالية: الأشياء

الأهداف. ويبدو أن إنشاء نموذج تصوري للطالب والذي يح وي على متطلبات الطالب ليس بالأمر السهل ويحتاج

## ويبين الملحق A مثا على عملية الاستشارة والتفاعل بين الطالب والنظام الخبير EDA خلال التحليل والتصميم

coupled walls

كما يبين الشكل رقم التفاعل بين الطالب والنظام الخبير EDA خلال عمل التحليل والتصميم للجدران الخرسانية

الإنشائية بصفة خاصة. تعتبر تقنيات النظم الخبيرة أداة قوية لتخزين ومعالجة الكم الهائل من المعرفة والتجربة الهندسية

وطرائق التحليل والتصميم المقاوم للزلازل بطريقة تفاعلية ومبسطة وكذلك تسهيل استعمال برامج التحليل الديناميكي.

أن يطوروا برامج تعليمية في مختلف التخصصات تعتمد على تقنيات النظم الخبيرة وتقنيات الوسائط المتعددة. ان

الطالب في التعلم الذاتي. ويمكن دمج تقنيات النظم الخبيرة مع طرائق التدريس التقليدية للحصول على برامج متينة

باستخدام وسائل الشرح البسيطة والتفاعل المتبادل بين الطالب والحاسب الآلي.

المتصلة لمقاومة قوى الزلازل.

الأكاديمية التي تحتاج إلى الإبداع.

**. الخلاصـة**

للنظام الخبير.

الصفحة الأولى

لغرض التعليم.

- 1. Anna Hart, 1985, "Knowledge Elicitation: Issues and Methods", *Journal of Computer-Aided Design*, Springer-Verlag, NY, Vol. 17, No. 9, pp. 455-561.
- 2. Areitio, M. G., 1990, "The Natural Evolution Step for the CAT: The Expert System", *in Computer Aided Training in Science and Technology*, *Proceedings of the International Conference on Computer Aided Training in Science and Technology*, (E. Onate et al. Eds.), Barcelona 9-13 July, Centro International de Metodos Numericos en Ingenieria, pp. 148-153.
- 3. Booth, E. (1994). *Concrete Structures in Earthquake Regions: Design and Analysis*, Longman Scientific & Technical, UK.
- 4. Comite Euro-International du Beton (CEB), 1987, Seismic design of concrete structures, Gower Technical Press, Ltd, London.
- 5. Henry, R. J., 1994, "Role of Advanced Computer Technology in construction Industry", *Journal of Computing in Civil Engineering*, Vol. 8, No. 3, pp. 385-389.
- 6. International Conference of Building Officials, *Uniform Building Code* UBC, 1991, ICOB, Whittier, California, USA.
- 7. Kannan, A. E., and Powell, G. M., 19 5, "DRAIN-2D, a general purpose computer program for dynamic analysis of inelastic plane structures", Rep. No. EERC 73-22, Earthquake Engineering Research Center, University of California, Berkley, USA.
- 8. Mockler, R. J. and Dologite D. G., 1992, An Introduction to Expert Systems, Macmillan Publishing, New York, USA.
- 9. Penelis G. G. and Kappos A., J., 1997, Earthquake-resistant concrete structures, E&FN Spon, London, UK.
- 10. Pudlowski, J., 1990, "Developing Computer Program for Engineering Education Important Issues", in Computer Aided Training in Science and Technology, *Proceedings of the International Conference on Computer Aided Training in Science and Technology*, (E. Onate et al. Eds.), Barcelona 9-13 July, pp. 34-41, Centro International de Metodos Numericos en Ingenieria, Spain.
- 11. Quintec System Ltd., 1989, QUINTEC-FLEX, Student Manual, Unix version, UK.
- 12. Quintec System Ltd., 1989, QUINTEC-PROLOG, System Predicates, Unix version, UK.
- 13. Shortliffe, E. H, 1976, "Computer-Based Medical Consultations: MYCIN", American Elsevier, New York, USA.
- 14. Siekmann, J., 1990, Lecture Notes in Artificial Intelligence, Artificial Intelligence in Higher Education, CEPES-UNESCO International Symposium, Prague, CSFR, October 1989 Proceedings, Springer-Verlag.
- 15. Souto, J. A. and Rodriguez, A., 1990, "Prolog-Based Expert System for CAT in Chemical Engineering", in *Computer Aided Training in Science and Technology*, *Proceedings of the International Conference on Computer Aided Training in Science and Technology*, (E. Onate et al. Eds.), Barcelona 9-13 July, Centro International de Metodos Numericos en Ingenieria, pp. 557-563.
- 16. Vanegas, J. A., 1993, "An Integrated Computer- Based Total Design Environment for Civil Engineering Education", Computing in Civil and Building Engineering, *Proceedings of the Fifth International Conference* (V-ICCCBE), pp. 439-446, ASCE, California.

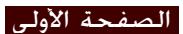

- 17. Waterman, D. A., 1986, A Guide to Expert Systems, Addison-Wesley, Reading. MA, USA.
- 18. Wriggers, P., Stein, E. and Miehe, C., 1990, "The Impact of Computer Aided Teaching in Lecturing Computational Mechanics", in Computer Aided Training in Science and Technology, *Proceedings of the International Conference on Computer Aided Training in Science and Technology*, (E. Onate et al. Eds.), Barcelona 9-13 July, pp. 24-33, Centro International de Metodos Numericos en Ingenieria, Spain.

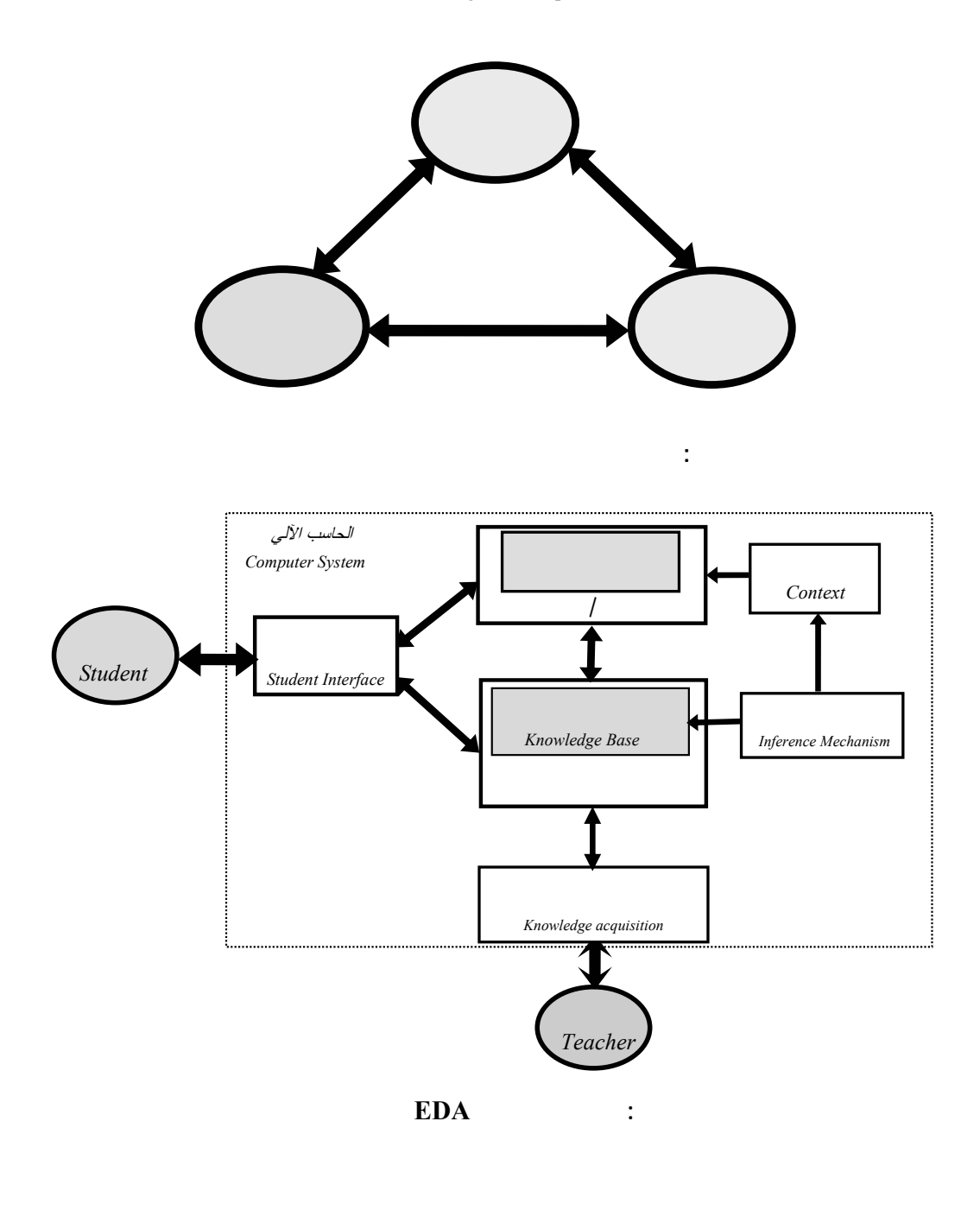

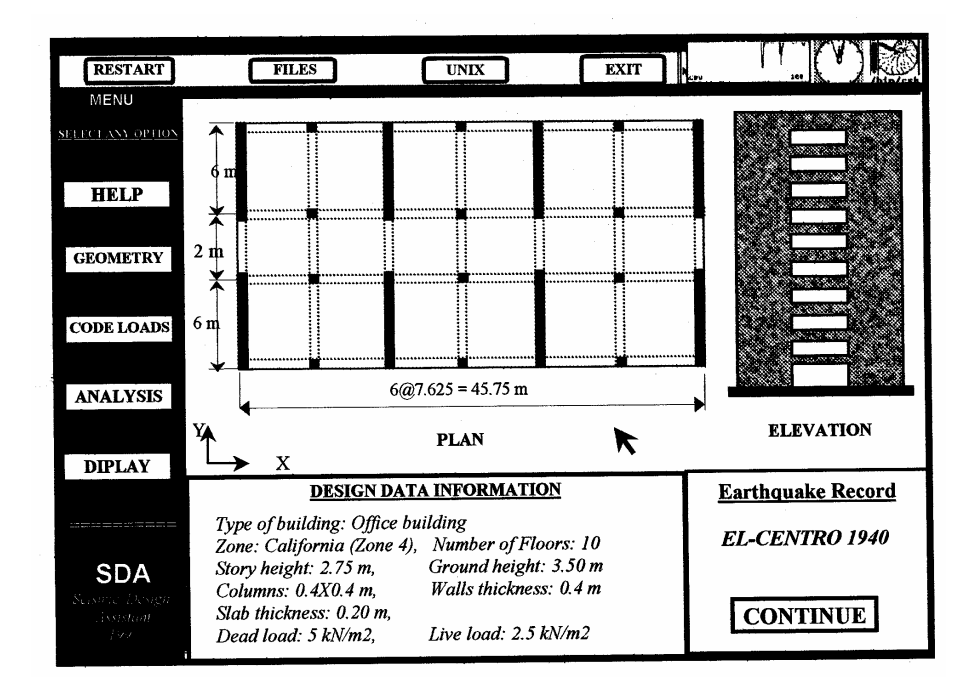

**شكل : واجهة النظام الخبير EDA تبين مختلف النوافذ والقوائم**

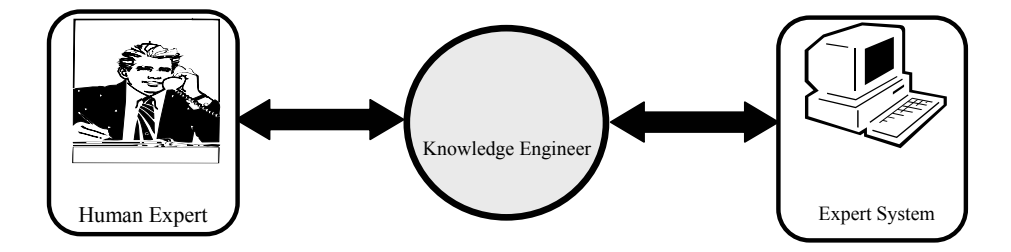

**شكل : نقل تمثيل المعرفة من الإنسان الخبير إلى النظام الخبير**

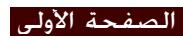

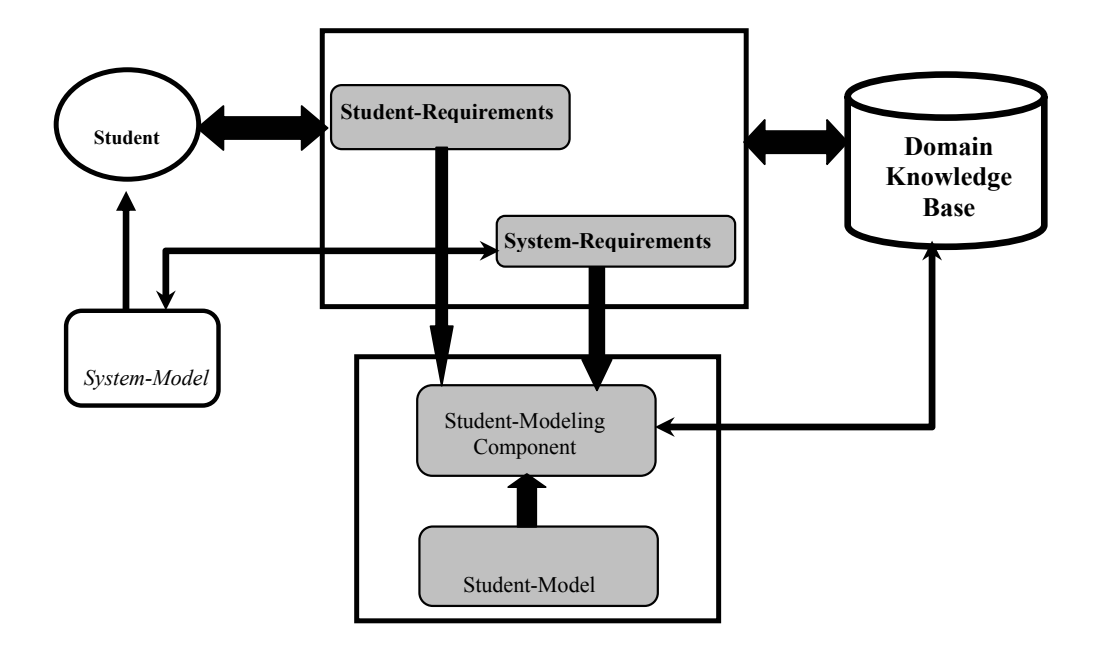

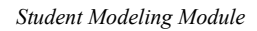

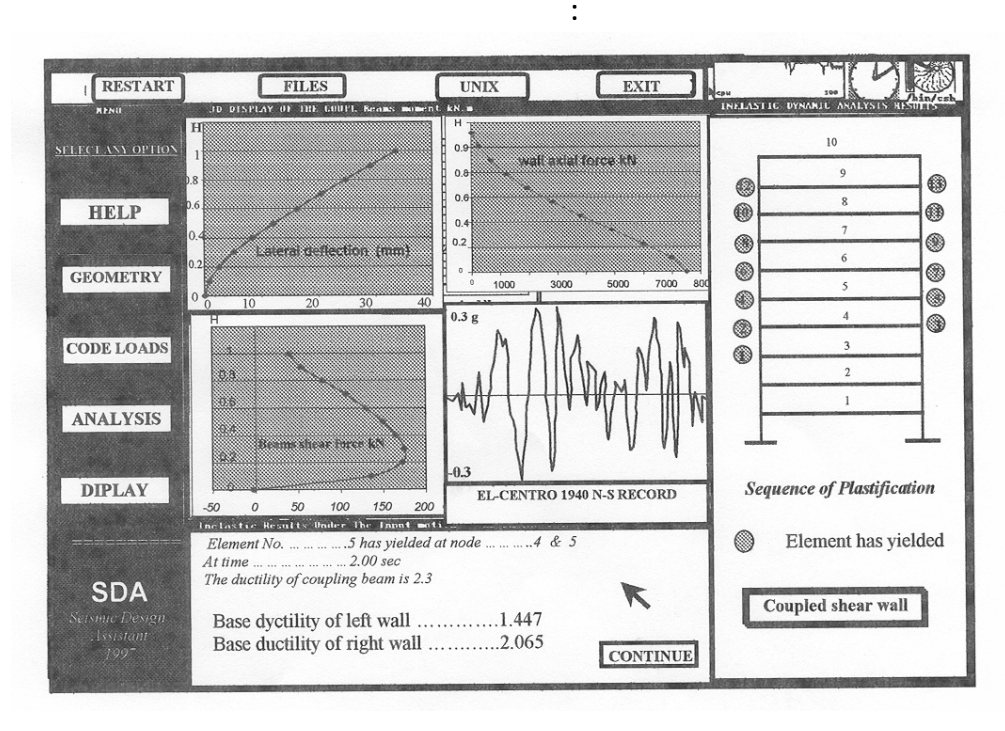

**شكل : نتائج التحليل والتصميم للنظام الخبير EDA**

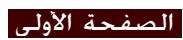

## **Appendix A**

#### *<u>Example of Consultation</u>*

### **Design steps**

In this section the consultation process between the student and the system is described as the student engage in the learning process of the problem. The plan of the building and design data information are shown in Fig. 3.

### **Part 1:**

Estimation of the code static base shear force and lateral static forces (based on the UBC 91 code).

- **Student:** *Chooses the* [CODE LOADS] *option from the Master menu (see Fig. 3). The* [CODE LOADS] *option is divided into three sub-options*: [Help], [Evaluate Base Shear Force], [Distribute Lateral Static Forces], *and* [EXIT]. *The student clicks on the* [Evaluate Base Shear Force] *sub-option*.
- **System:** *informs the student about the start of the evaluation of the seismic factors* (Z,I,K,T,C,S and W) *based on the UBC 91 code. Also it asks the student if he would like to see the explanation for each step.*
- **Student:** *clicks on the* [YES] *option*.
- **System:** *asks the student if the building is horizontally and vertically regular (a sub-menu is displayed to the student showing different options:* [YES], [NO], or [DO NOT KNOW].
- **Student:** *replies with* [YES].
- **System:** *asks about the zone area where the building to be constructed, a sub-menu is displayed to the student showing the zones number and an option called* [Show Seismic Map of the USA] *for showing the USA zones map*.
- **Student:** *identifies the zone area of California and return back to the zones number sub-menu and clicks on the* [Zone No. 4] *option*.
- **System:** *displays the zone factor Z=1.00 and asks the student about the type of occupancy by displaying a menu which includes*: [Hospital & Medical Facilities], [Fire & Police Station], [Municipal Government & Communication Centres] *and* [All Others].
- **Student:** *clicks on the* [All Others] *option*.
- **System:** *displays the value of the importance factor*  $I = 1.00$ *. And asks the student about the type of arrangement by displaying a menu*: [All building framing systems except as classified below], [Buildings with box system], [Buildings with a dual bracing system], [Building with a ductile moment-resisting space frame], [Elevated tank plus full content], *and* [Structures other than building].
- **Student:** *clicks on the* [Building with Box system].

**System:** *displays the force factor K=1.33. And asks the student about the building height* Hs = ?

الصفحة الأولى

**Student:** *enters 28.25 m*.

**System:** *advises the student that the building shall have ductile moment-resisting space frames capable of resisting not less than 25% of the required seismic forces for the structure as a whole. The system then asks the student about the external dimensions (Lx, Ly) of the building in Both directions.*

**Student:** *enters Lx* = 45.75 *m* and Ly = 14 *m*.

**System:** *asks if the profile type of the soil is known, and diplays some profile types: [Rock or other Soil Exhibiting Rockfile Characteristics], [Stable Deposit of Sand, Gravels and Stiff Clays], [Soft to Medium-Stiff Clays and Sands] and [Unknown] options.* 

**Student:** *replies by clicking the* [Unknown] *option.* 

**System:** *explains that in case of Ts is unknown and the profile type of soil is also unknown the site factor can be taken equal to:*  $Sx = Sy = 1.5$ , and also computes the following values: The *period of the period in both directions and CSx=0.116 and CSy = 0.088 (Where*   $C = \frac{1}{\sqrt{T}}$ ). The system then asks the student about the distance between two frames or *walls in both directions (X and Y directions).* 

**Student:** enters 7.625 m for X direction and 6.71 m for Y direction.

- **System:** asks about the estimated values of dead load Gk and live load Qk in kN/m2.
- **Student:** enters 5 kN/m2 for Gk and 2.5 kN/m2 for Qk.
- **System:** asks about the total floor number  $NF = ?$

**Student:** inputs NF=10.

**System:** displays to the student the computed base shear factors and te values of base static shear force for both direction of the building:

 $Vx = 7213$  kN / per frame or coupled wall

 $Vy = 2076$  kN / per frame or coupled wall.

Also at this stage, the system informs the student that the structure period Ts is bigger than 0.7 s and less than 3.6 s, the top force should be estimated as fellows:

 $Ftx = 0.07TsVx = 263.36 kN$  in X direction

 $Fty = 0.07TsVy = 132.21$  kN in Y direction.

The system asks the student about the story and ground heights of the building (Hx = ?, Hg =?).

**Student:** enters  $Hs = 2.75$  m and  $Hg = 3.5$  m.

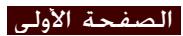

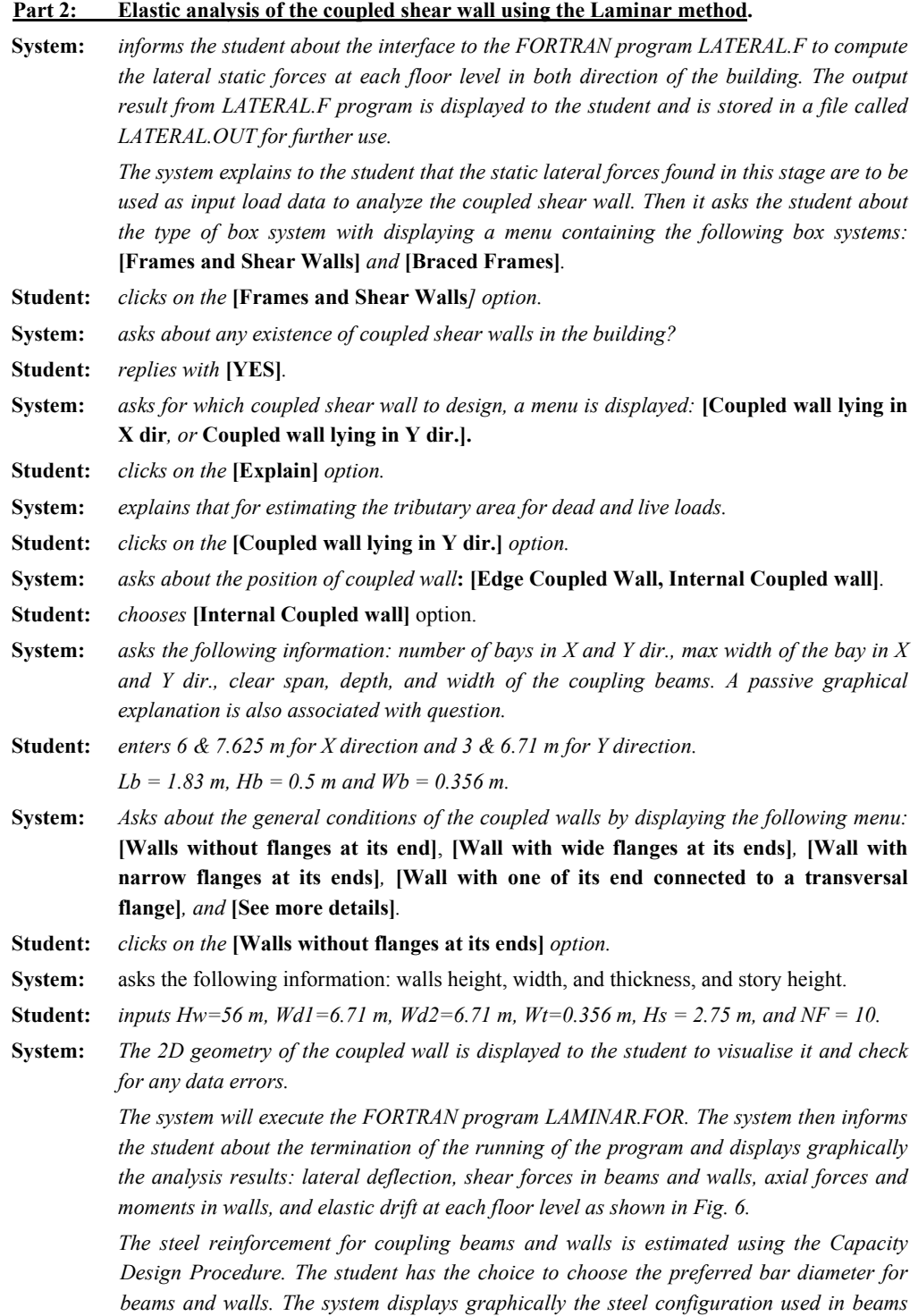

*and walls (see Fig. 7).* 

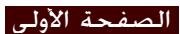

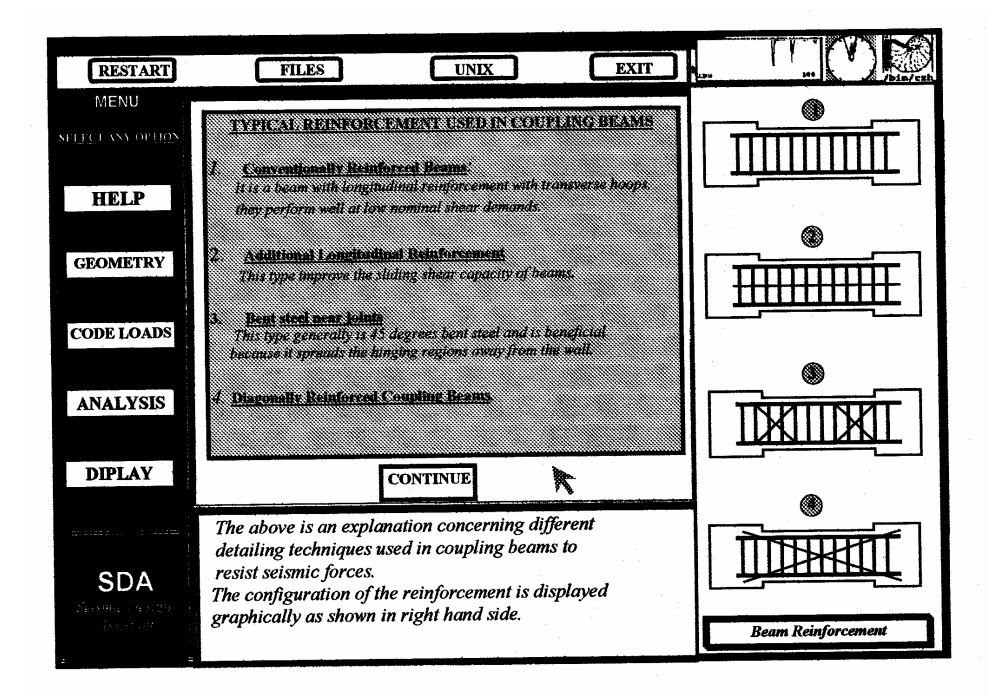

**شكل : عرض لأنواع حديد التسليح المستعمل كمرات الجدران الخرسانية المتصلة**

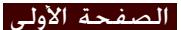